## **Quantum Key Distribution**

 Takihara Yudai 3d year undergraduate student The University of Aizu

#### **Contents**

- **1. Why do we need Quantum Key Distribution(QKD)**
- **2. What is the Quantum Key Distribution(QKD)?**
- **3. How QKD works ?**
	- **3.1 What is the BB84 Protocol ?**
	- **3.2 How the BB84 Protocol works ?**
- **4. The algorithm and simulation in Python**
	- **4.1 The algorithm and simulation for BB84**

# **1. Why do we need the Quantum Key Distribution(QKD)?**

# **1 Why do we need the Quantum Key Distribution?**

- ・Problem of Symmetric cryptography (The method that use secret key for encryption and decryption)
	- ・Key exchanging : How can Alice and Bob can agree on the secret key?
- ・Solution
- >> Asymmetric cryptography ( The method uses two types of keys : private key and public key )
- ・ Computational secure : guarantees the security with reasonable assumptions about an adversary's capabilities
- But in the near future …….
- >> Quantum computers (Computers with unusually fast processing speeds)
	- >>The algorithm of complex mathematical calculations(eg RSA) are easily deciphered.
		- → *New key distribution method needed*

# **2. What is Quantum Key Distribution(QKD)?**

# **2 What is the Quantum Key Distribution?**

 Quantum Key Distribution is a technology that relies on quantum physics to secure the distribution of symmetric encryption keys

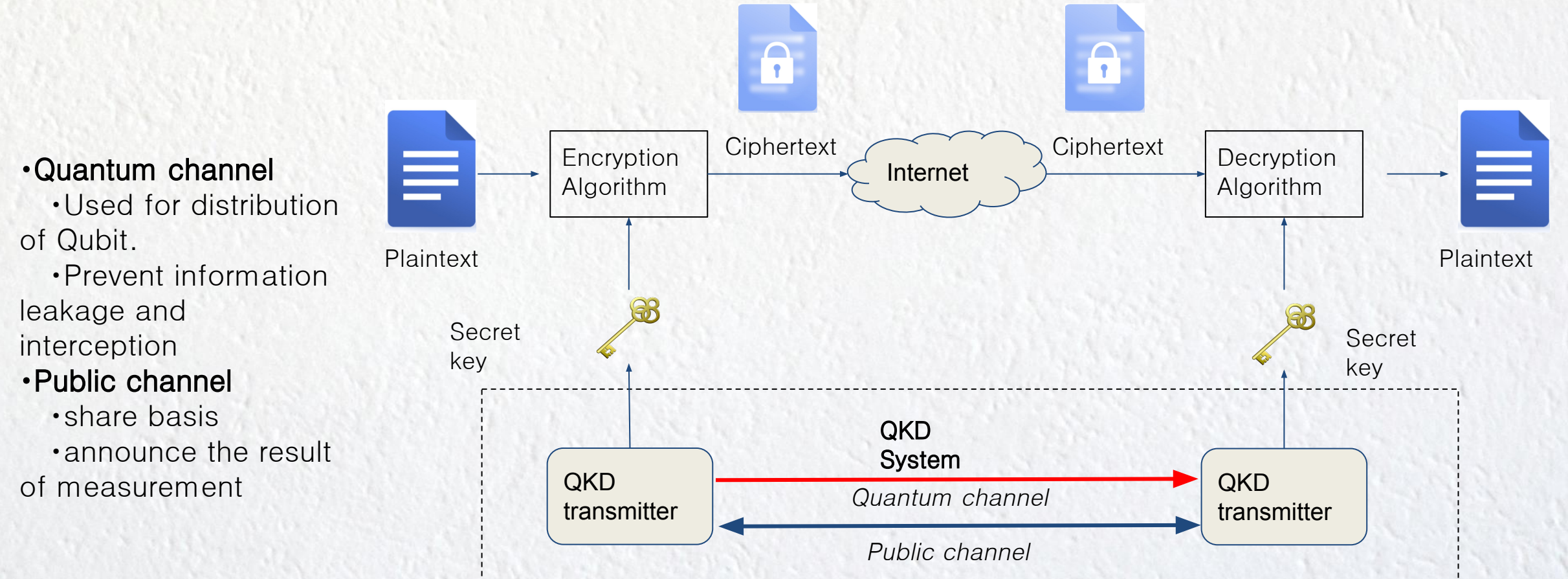

# **3. How QKD works?**

 $\bullet$ 

## **3 How QKD works?**

- ・**Operating scheme** 
	- ・Prepare and measure
	- ・Entanglement-based
- ・**Implementation** 
	- ・Discrete-variable
	- ・Continuous-variable
	- ・Non-coherent CV

The popular protocol for Quantum Key Distribution This protocol is named after the initials of the two developers and the

BB84

year this protocol was published

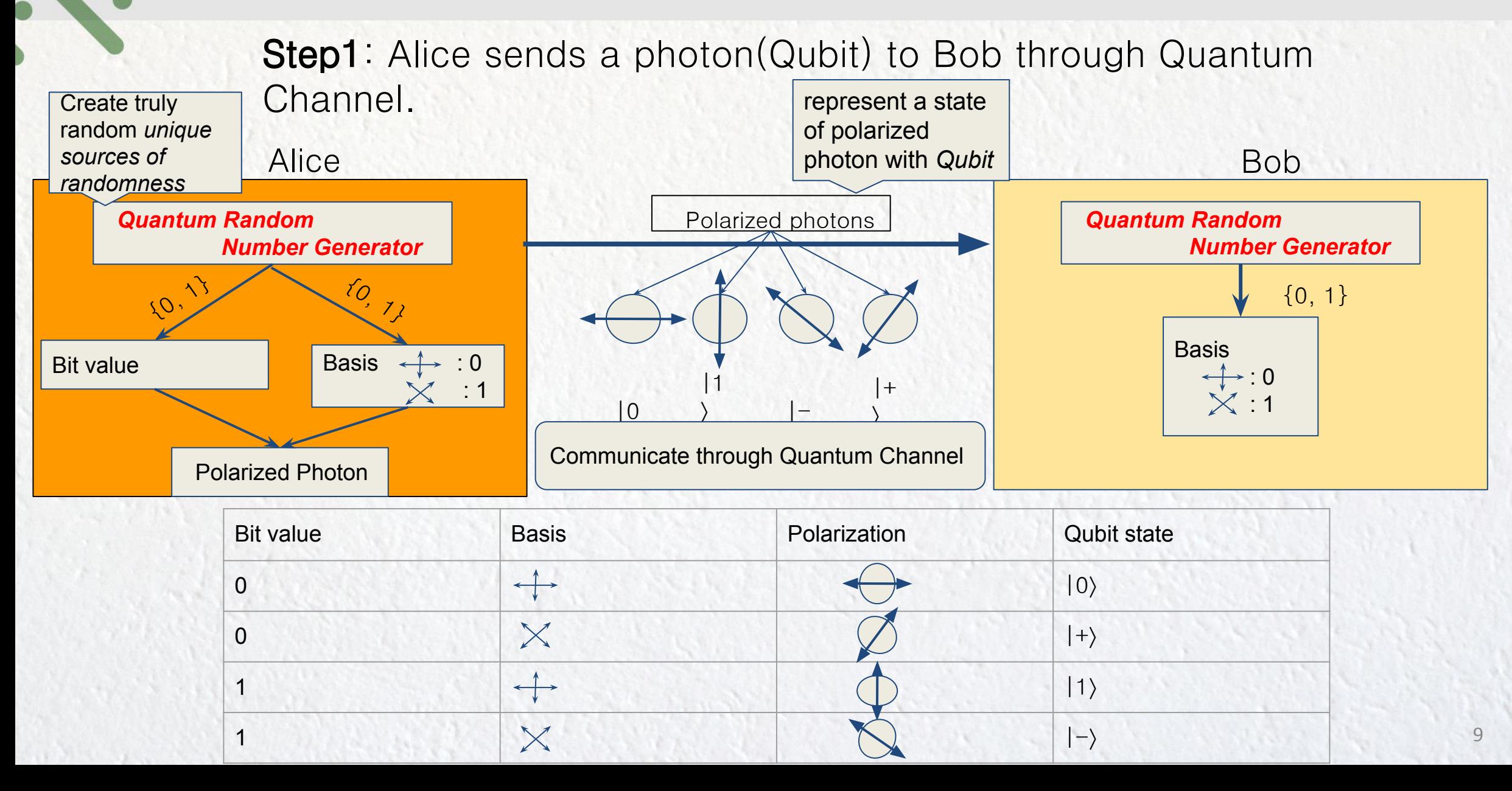

**Step2** : Bob measure Alice's photon based on his basis and derive bit value as outcome. After that, Bob sends his basis to Alice through public channel.

**Step3** : Alice compares Bob's basis to her own basis.

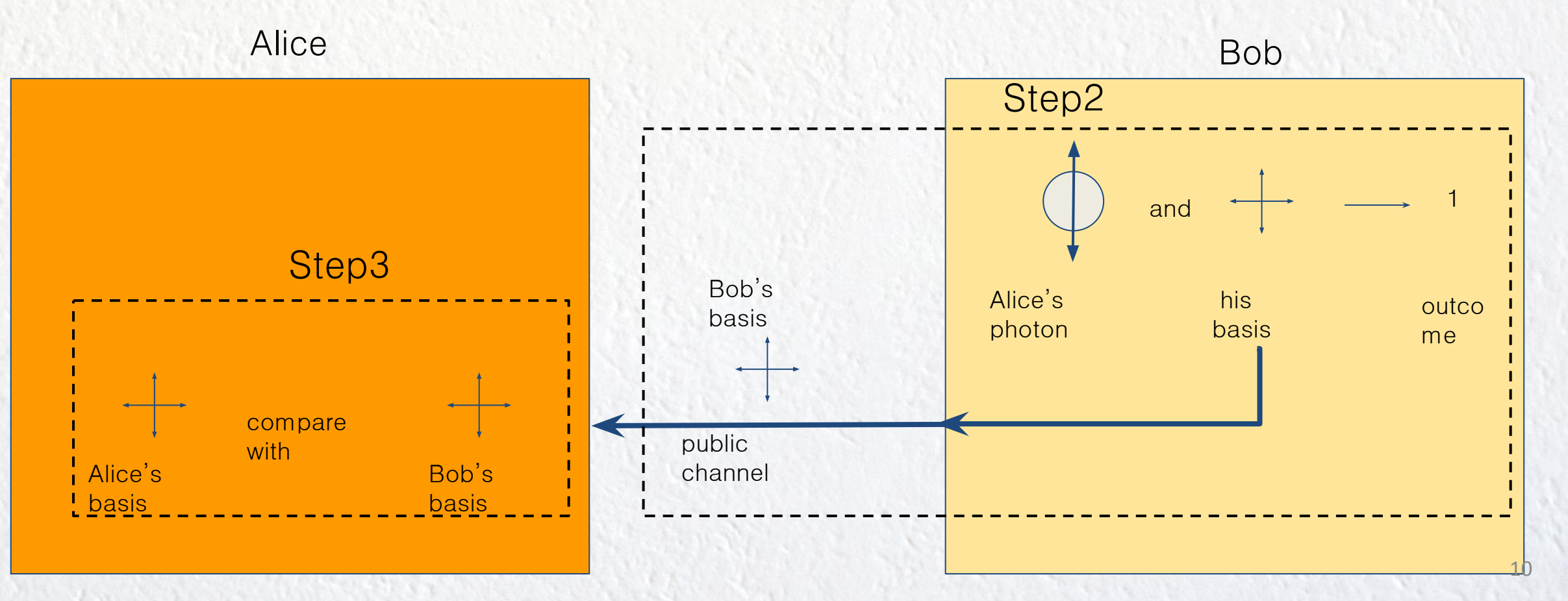

11 public channel Alice Bob Bob's BOD S<br>basis **Alice's** photon and his basis  $\rightarrow$  0 or 1 outco me Bob's basis Alice's basis Step2 compare with Step3

**Step4** : Alice discards bit value she prepared in Step1 if Bob's basis is different from her. Bob keeps the outcome derived in Step2 if his basis is the same as Alice's. => This process is called sifted key.

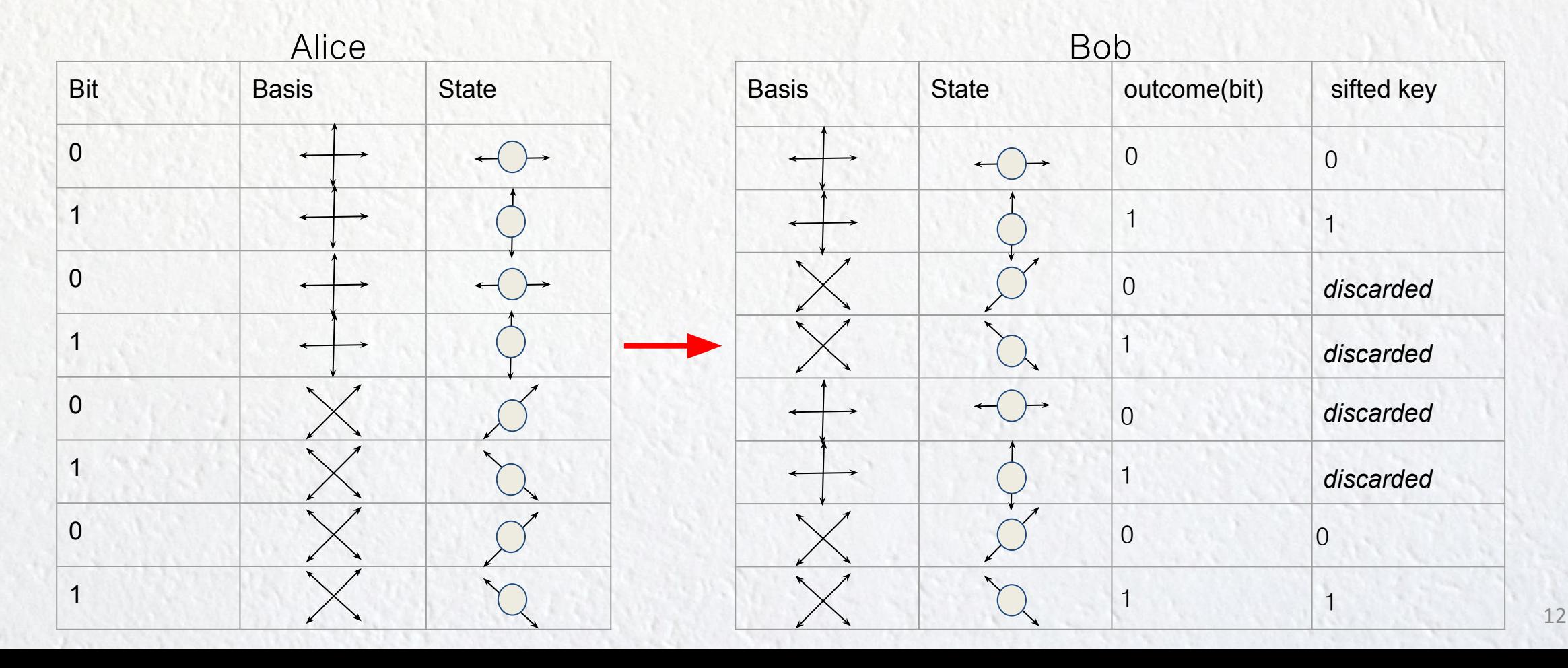

- **Step5**: Alice and Bob perform post-processing procedures to correct error in their keys and increase the secrecy of their key.
- **Step6** : Alice and Bob share a secret key.

#### **4. The Algorithm and simulation in Python**

 $\bullet$ 

# **4 The algorithm and simulation in python**

・ Represent Qubit as vector.

>> Use a classical computer to simulate how BB84 programs would act on an ideal quantum device by using *matrix multiplication*. The quantum program sends instructions to a

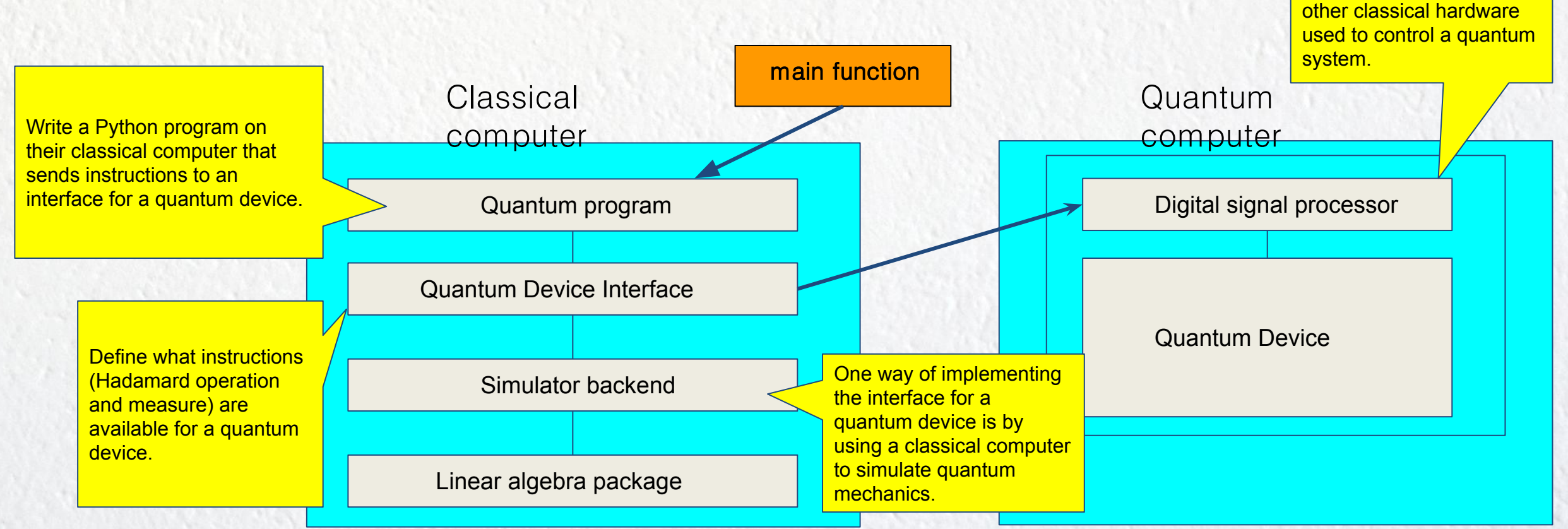

digital signal processor or

#### **4.1 The algorithm and simulation for BB84**

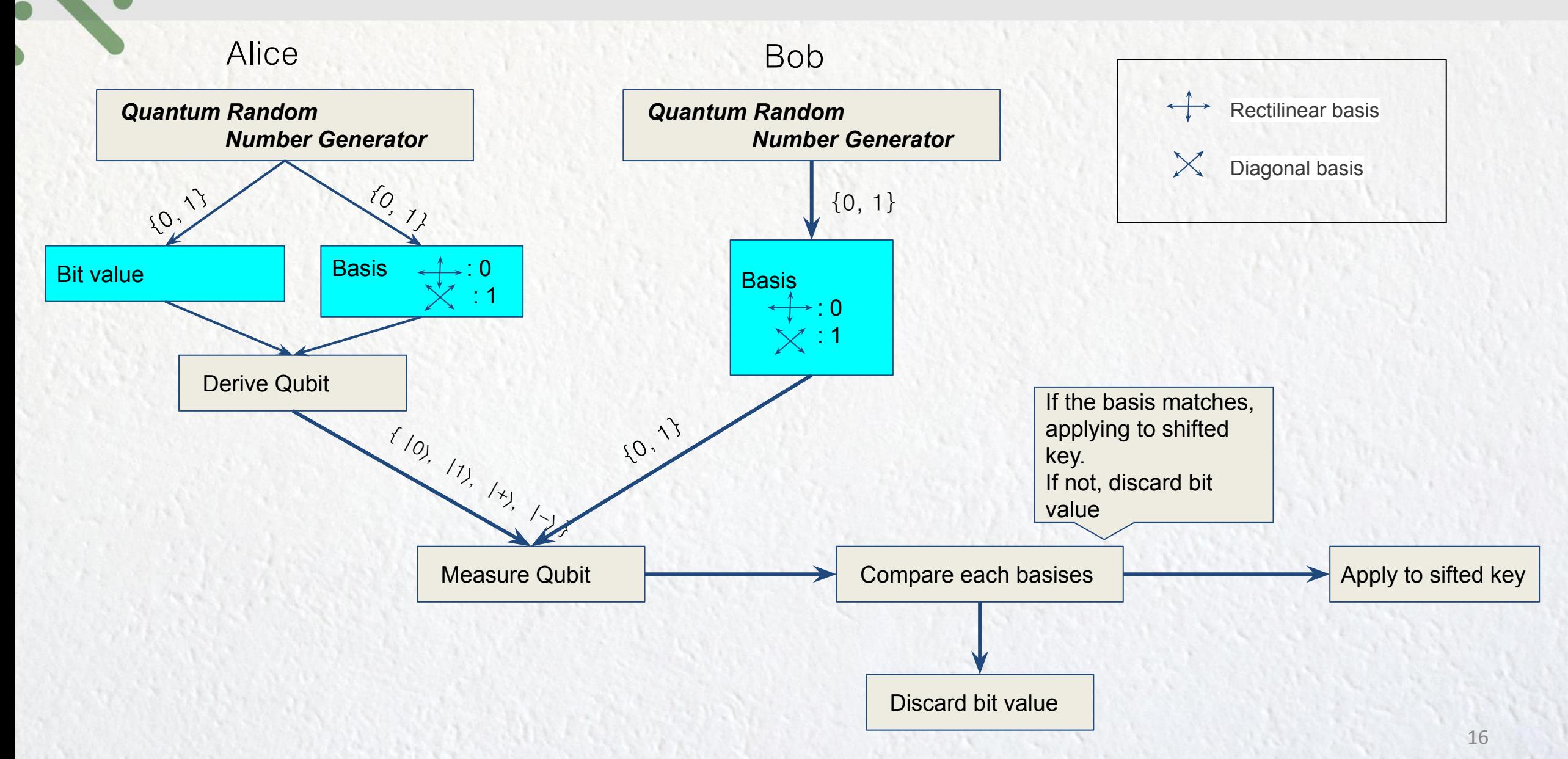

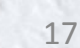

#### **4.1 The algorithm and simulation for BB84**

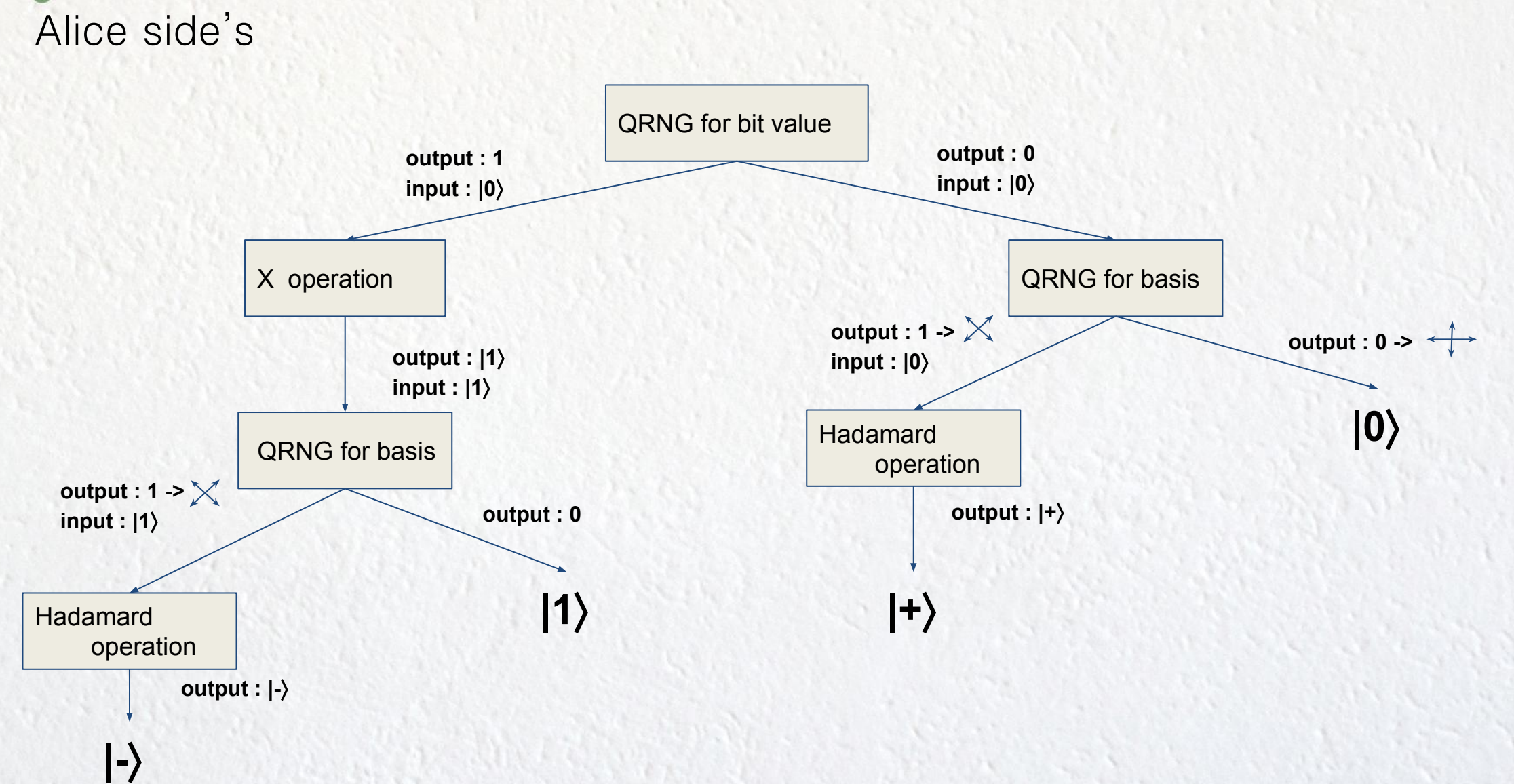

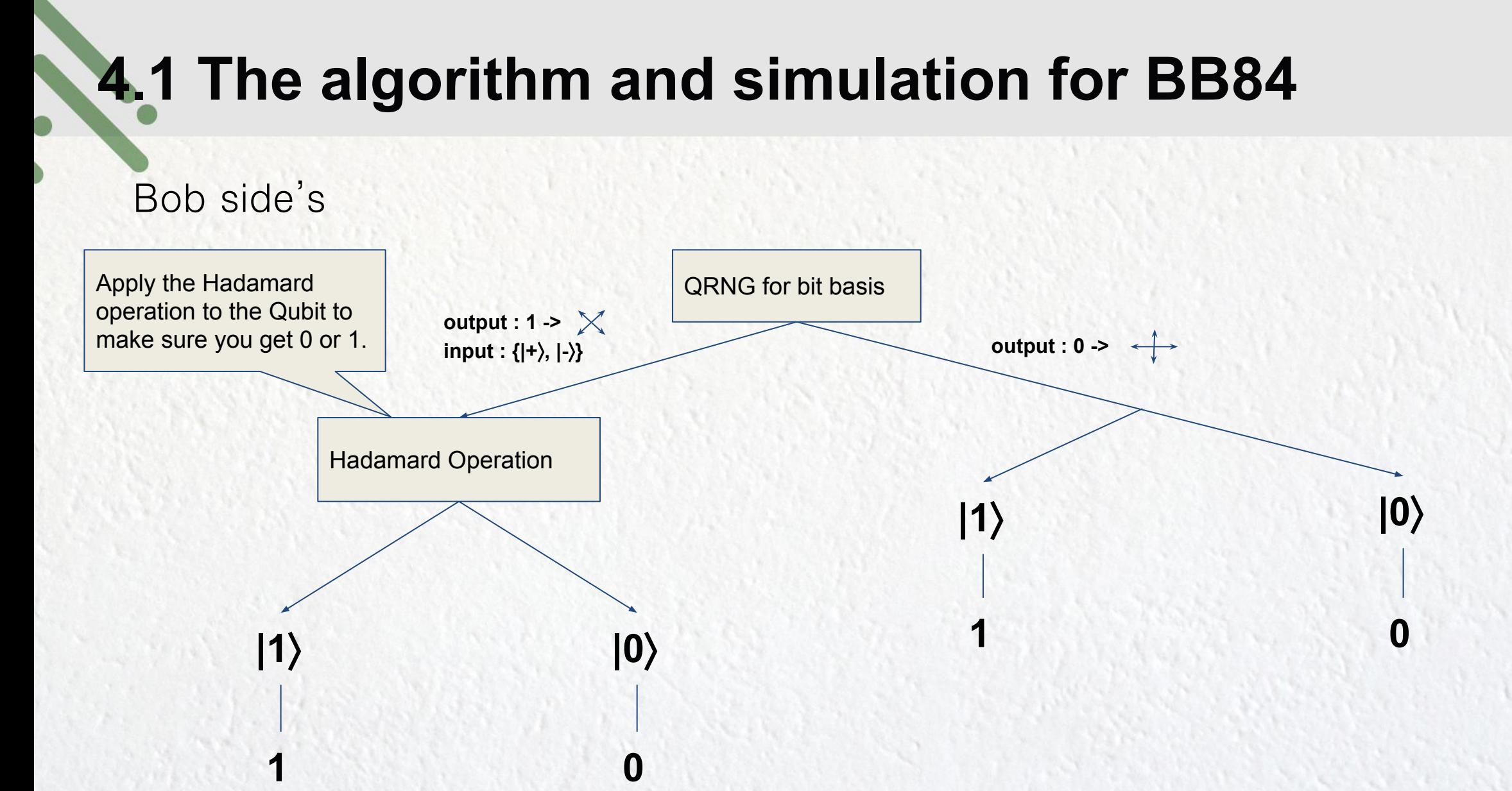

# **4.1 The algorithm and simulation for BB84**

#### **Simulation in python code**

Alice applies a one-time-pad to message(plaintext) to be sent to Bob using a secret key

・One-time-pad -> XOR with message and private key

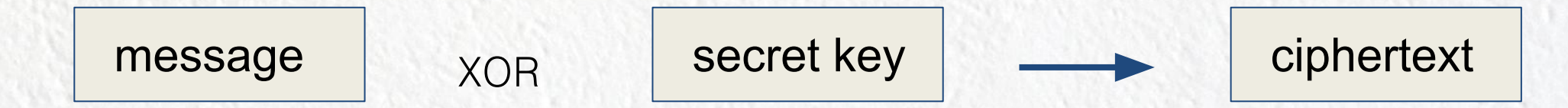

Bob applies a one-time-pad to ciphertext using a secret key >> Get message(plaintext)

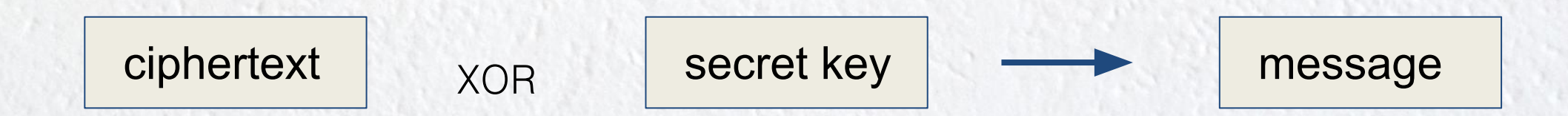

#### **4.2 The algorithm and simulation for BB84**

#### **Result of simulation**

[vudai@wlan-napt-005]  $\sim$ /gkd/chapter3 (main)  $\le$ 

> python3 bb84.py Generating a 96-bit key by simulating BB84... Took 173 rounds to generate a 96-bit key. Got kev 0xb0a8f2516bb3fc7736f8702. Using key to send secret message: 0xd83ddc96d83ddc0dd83ddcbb. Encrypted message: 0xd33753b3ce86e3caab525bb9. Bob decrypted to get: 0xd83ddc96d83ddc0dd83ddcbb.

[yudai@wlan-napt-005]  $\sim$ /gkd/chapter3 (main)  $\neq$ 

> python3 bb84.py Generating a 96-bit key by simulating BB84... Took 198 rounds to generate a 96-bit key. Got key 0x76afbc81a54c09c420f8438c. Using key to send secret message: 0xd83ddc96d83ddc0dd83ddcbb. Encrypted message: 0xae9260177d71d5c9f8c59f37. Bob decrypted to get: 0xd83ddc96d83ddc0dd83ddcbb.

[yudai@wlan-napt-005]  $\sim$ /qkd/chapter3 (main)  $\neq$ 

> python3 bb84.py Generating a 96-bit key by simulating BB84... Took 192 rounds to generate a 96-bit key. 0xd16e246a1dd874677bf4e6a6. Got kev Using key to send secret message: 0xd83ddc96d83ddc0dd83ddcbb. Encrypted message: 0x953f8fcc5e5a86aa3c93a1d. Bob decrypted to get: 0xd83ddc96d83ddc0dd83ddcbb.

### **Thank for listening**

 $\blacksquare$